### **Ottimizzazione Combinatoria**Metodi Euristici – L'algoritmo "Greedy"

#### **ANTONIO SASSANO**

*Università di Roma"La Sapienza"Dipartimento di Informatica e Sistemistica*

Roma, 2010

### **Problemi di OC con funzione obiettivo lineare**

- Insieme base Γ *={1,2,…,n} (eventi elementari)(es.* progetto *<sup>i</sup>*attivato, nodo *i* scelto, connessione*i* stabilita*)*
- Costi (Vantaggi) elementari*{ci* associati agli elementi di <sup>Γ</sup> *}*
- *Soluzione Ammissibile* = Opportuno sottoinsieme  $F_1$ ⊆Γ (*es.* sottoinsieme di progetti attivati che soddisfano il "budget")
- $c(F_1)=$ ∑ $\sum_{i \in F} C_i$ • *Costo di una soluzioneF1* <sup>=</sup>*somma dei costi elementari* degli elementi di *F1*
- Insieme delle soluzioni ammissibili $S = \{F_1, F_2, ..., F_m\}$

Problema:

*min*{*c*(F)*: F*∈*S*}

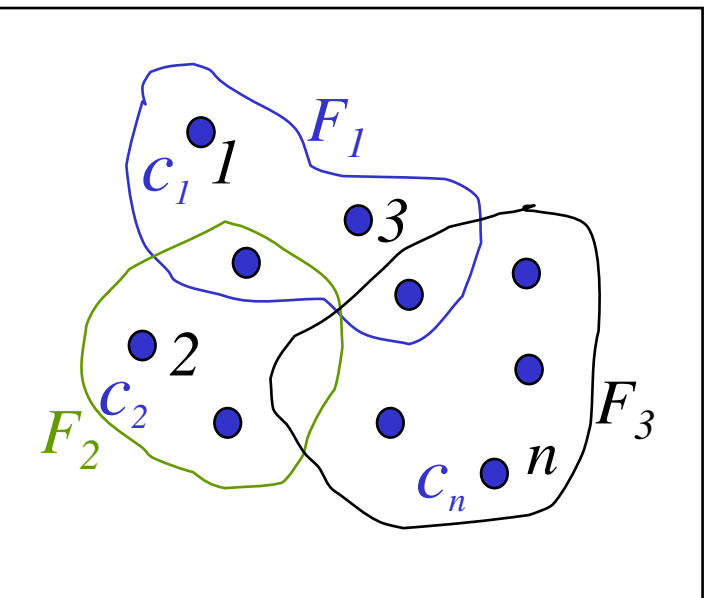

#### **Soluzioni e "Certificati"**

*x*∈ *<sup>S</sup>soluzione ammissibile <sup>c</sup>*′ *x = z valore della soluzione c*′ *<sup>x</sup>\*= z\* valore ottimo*

*Lower bound*  $LB \le z^* =$  "certificato di qualità" per  $x$ :

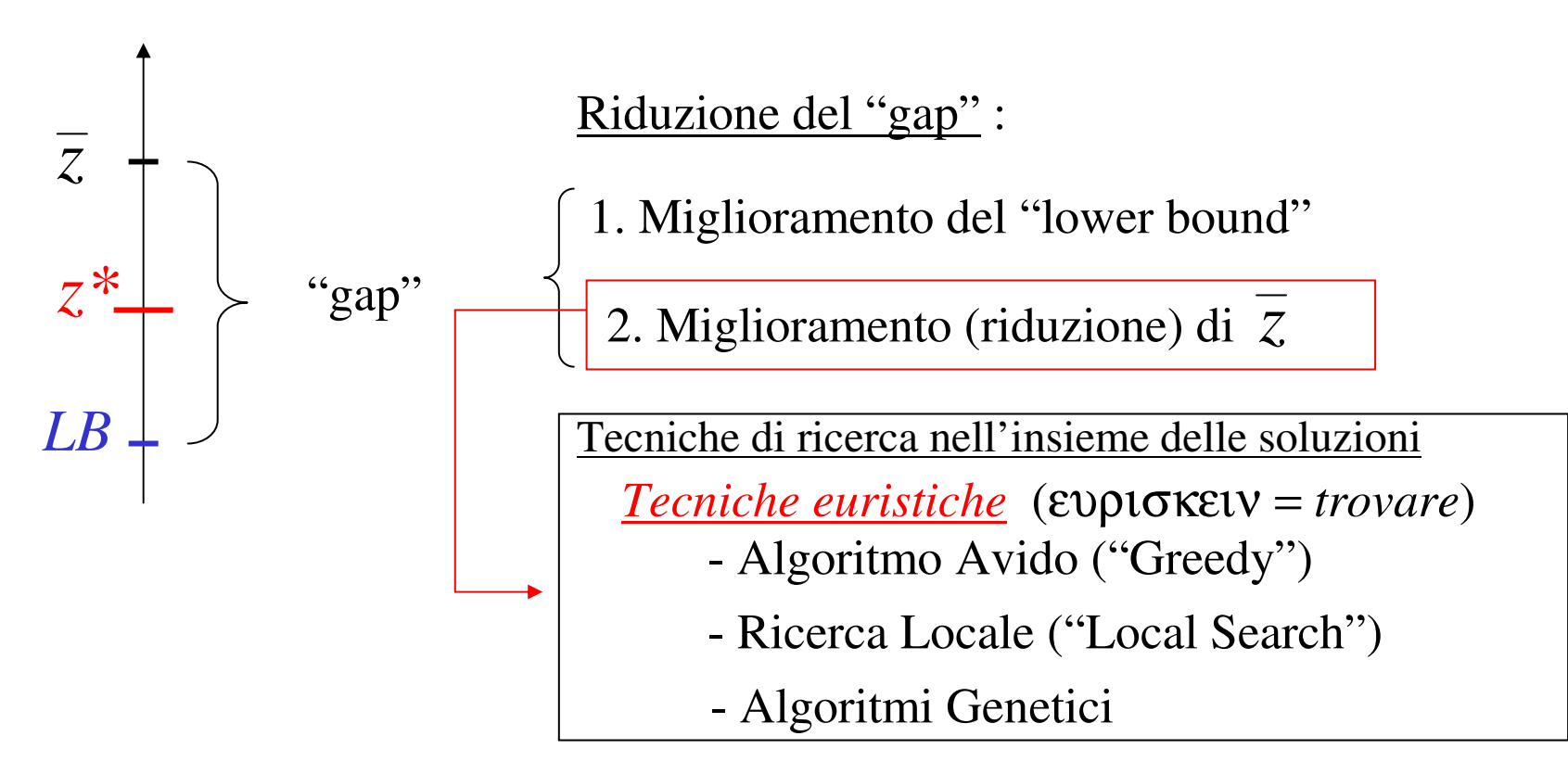

### **Algoritmo Avido ("Greedy")**

- Insieme base <sup>Γ</sup>*={1,2,…,n}* (eventi elementari)
- Insieme delle soluzioni ammissibili *S* ={F<sub>1</sub>, F<sub>2</sub>, …,F<sub>m</sub>} (F<sub>*i*</sub>⊆*Γ*)
- •T **soluzione parziale** <sup>⇔</sup> <sup>T</sup><sup>⊆</sup> <sup>F</sup><sup>i</sup> <sup>∈</sup> *<sup>S</sup>*

• Costo di una soluzione 
$$
F = c(F) = \sum_{i \in F} c_i
$$

Idea base

 $\boldsymbol{Cost}$ ruire una sequenza di soluzioni parziali  $\mathcal{T}_0, \mathcal{T}_1, \ \mathcal{T}_2, \ \mathcal{T}_3 \ ...$ :

- **a.** a partire dall' insieme vuoto (soluzione parziale *<sup>T</sup>0*)
- **b.** aggiungendo, ad ogni passo, l'elemento che produce la soluzione parziale con il minimo costo.
- **c.** arrestandosi quando le seguenti condizioni sono soddisfatte:
	- **1.** la soluzione parziale corrente è ammissibile;
	- **2.** ogni soluzione parziale ottenuta aggiungendo un nuovo elemento ha un valore maggiore della funzione obiettivo.

### **Algoritmo Avido ("Greedy") - Flow chart**

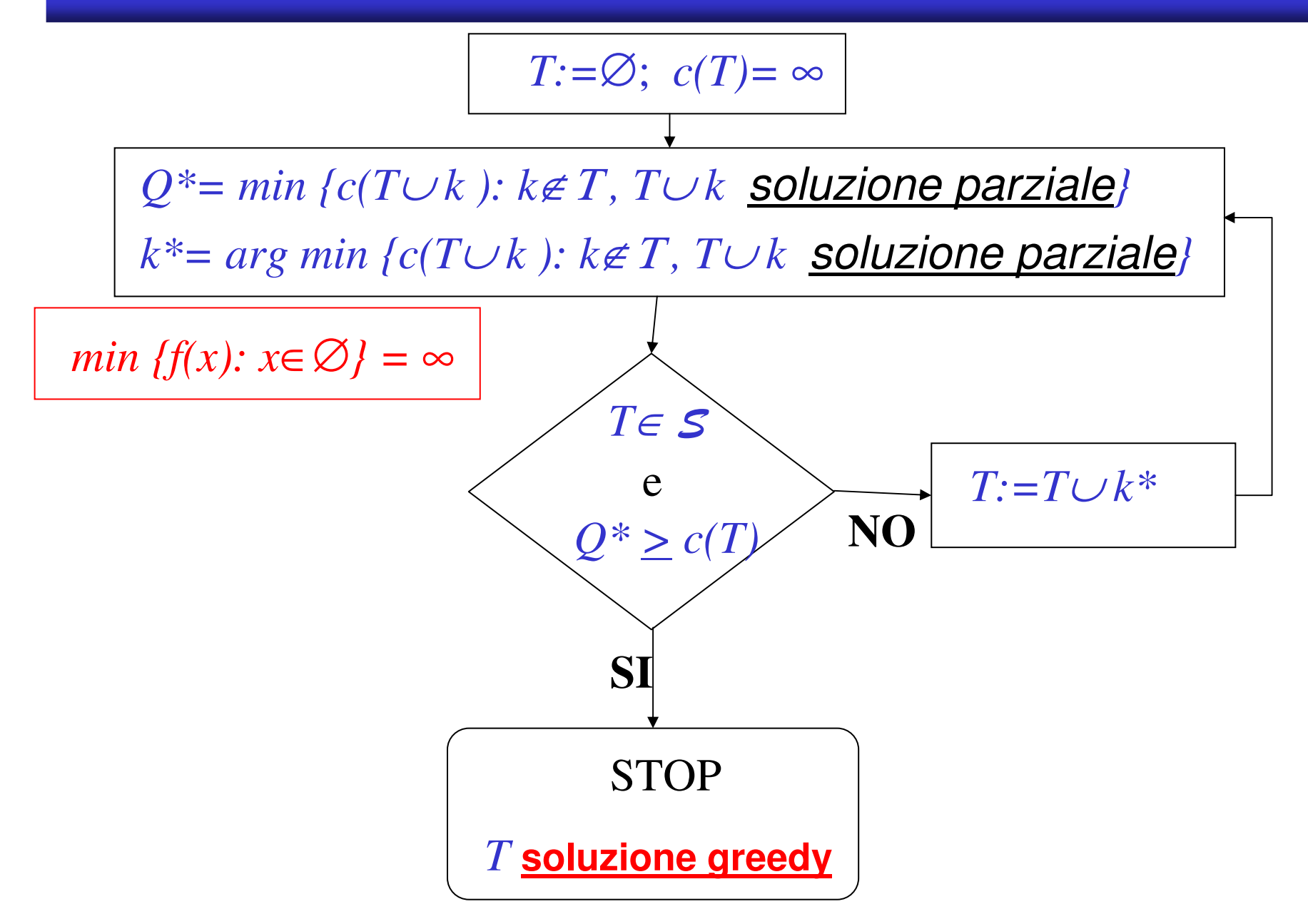

#### *Esempio ("Greedy")*

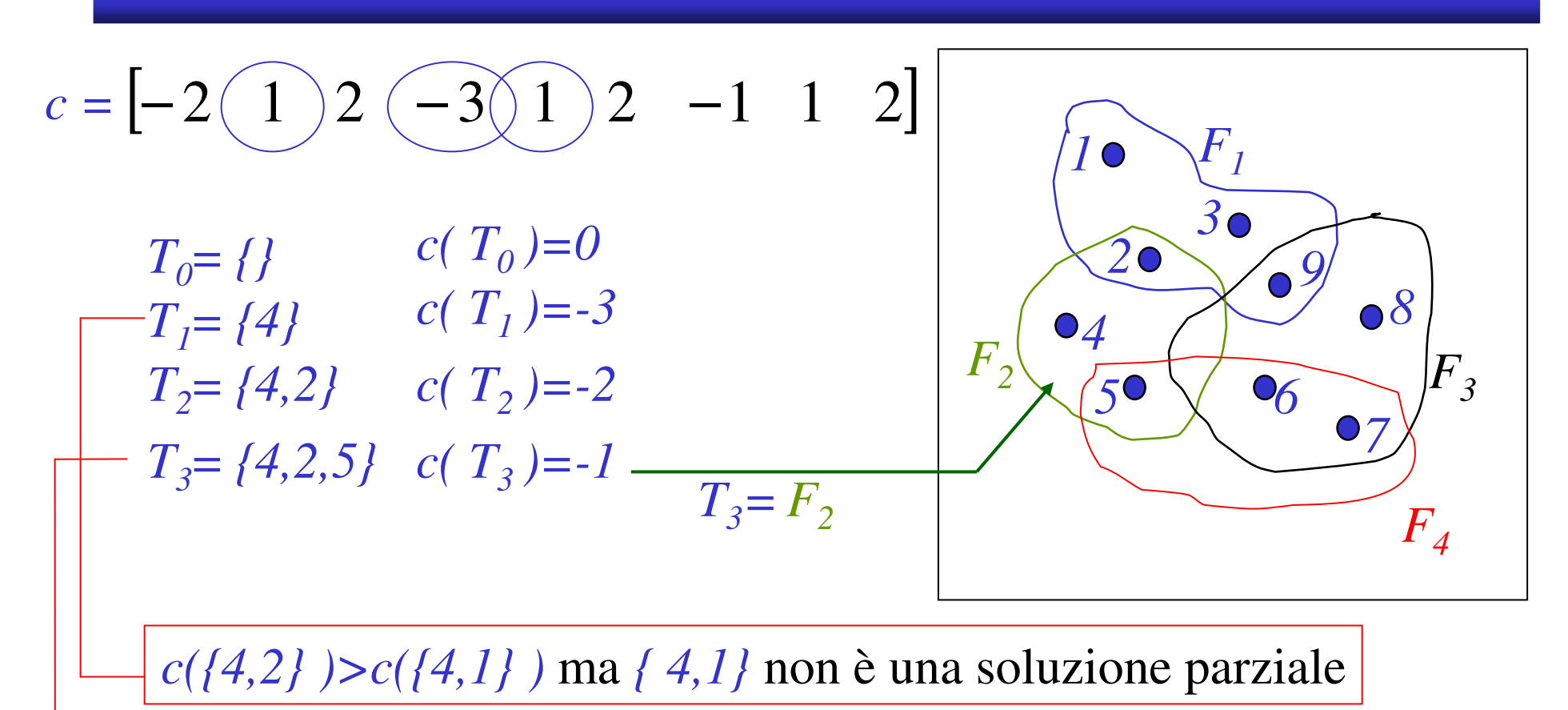

*<sup>T</sup>3*∪*k non è una soluzione parziale per ogni k*∉*T<sup>3</sup>*

## **Esempio** *2 : pianificazione investimenti*

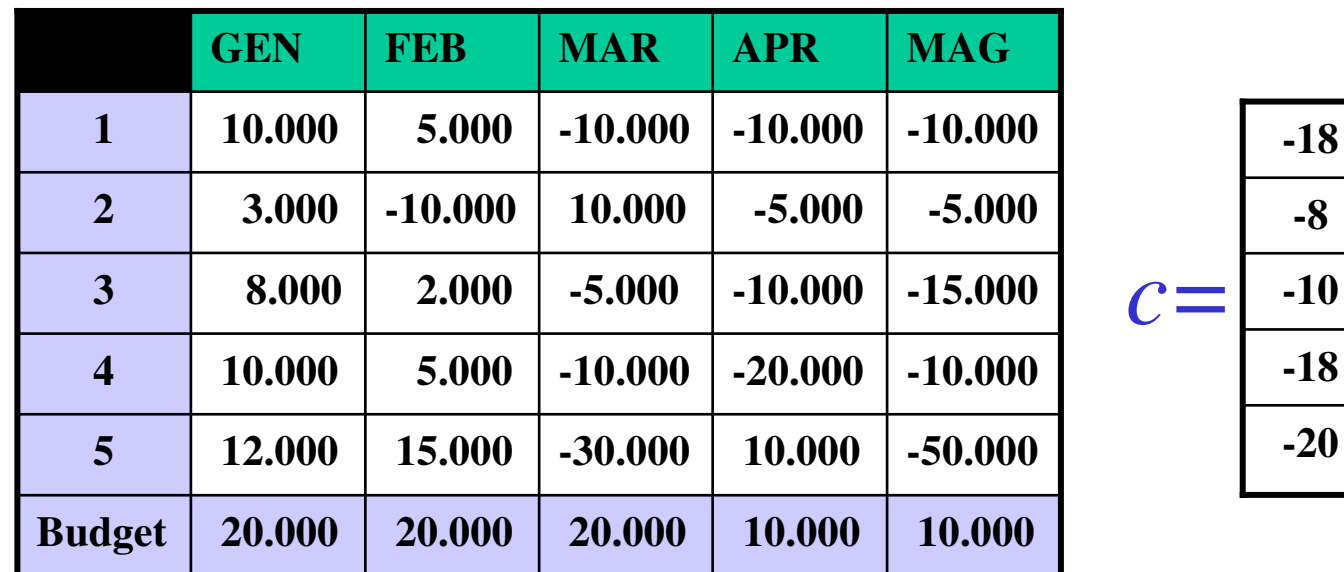

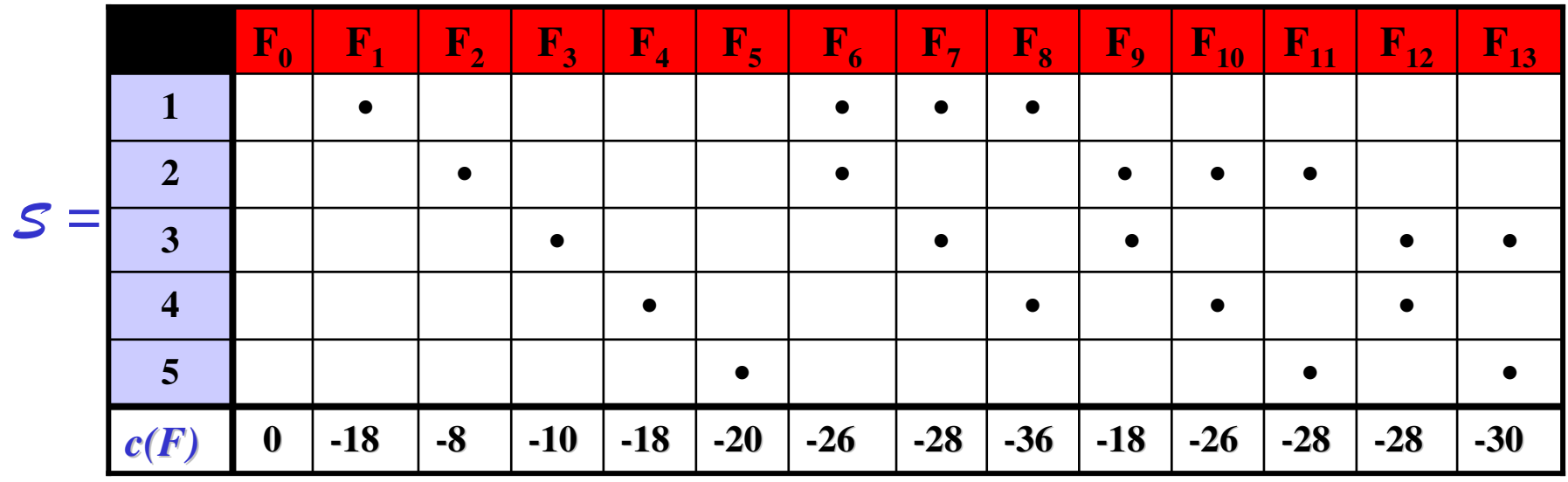

# **Esempio** *2 : pianificazione investimenti (II)*

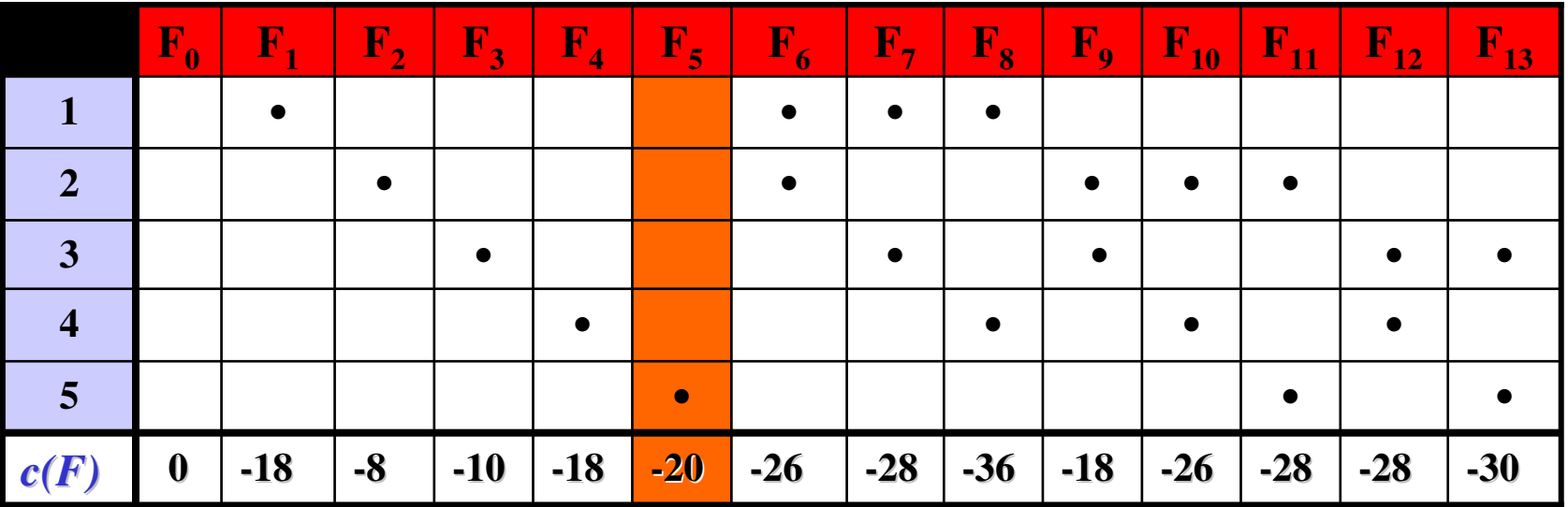

- Ogni progetto (elemento) costituisce una soluzione (parziale);
- Il progetto (elemento) **<sup>5</sup>** ha peso minimo (-20) … **lo scelgo**;
- <sup>Τ</sup> <sup>=</sup>*{5}*
- Provo ad aggiungere gli elementi *k*∉Τ

*Q\*= min { c(T*<sup>∪</sup> *k ): k*∉Τ *, T*<sup>∪</sup> *<sup>k</sup>* soluzione parziale *}*

• Le uniche due soluzioni (parziali) che contengono l'elemento **5** sono la **F<sup>11</sup>** e la **F<sup>12</sup>** <sup>⇒</sup> *Q\* = min { c(* **<sup>F</sup>11** *), c(* **<sup>F</sup>12** *) } = -30*

# **Esempio** *2 : pianificazione investimenti (III)*

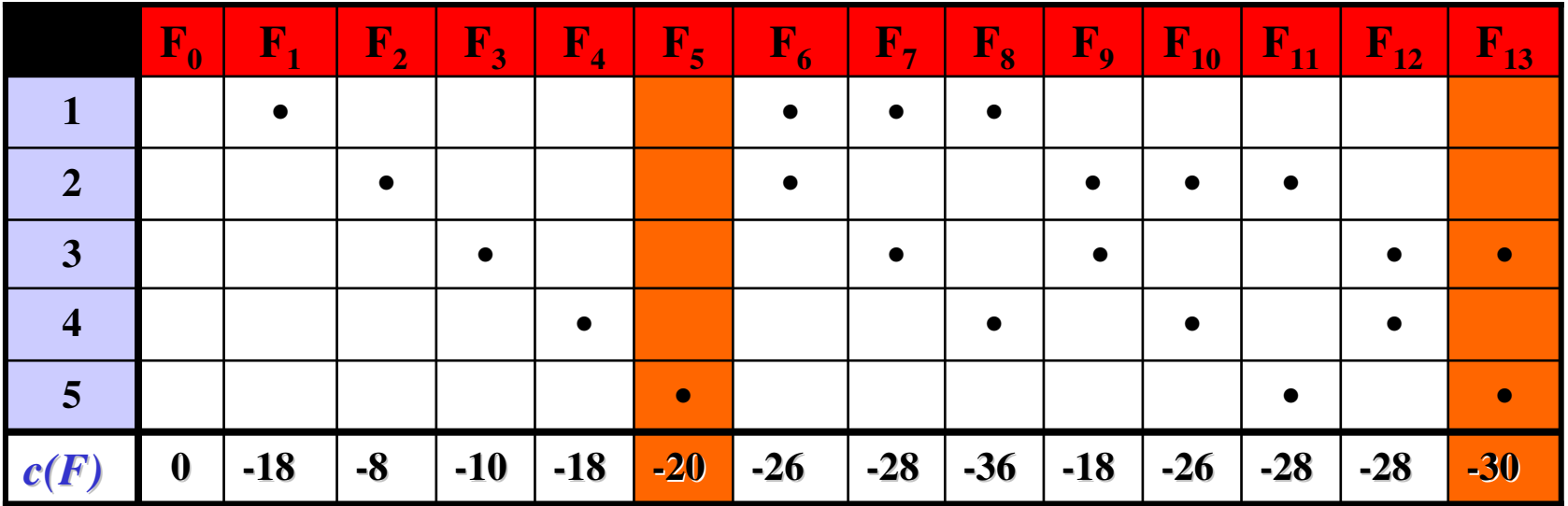

**F13** <sup>∪</sup>*{***k***}* non è una **soluzione parziale per ogni k** <sup>∉</sup> **<sup>F</sup><sup>13</sup>**

• **<sup>F</sup>13<sup>=</sup>***{***3,5***}* <sup>è</sup> la **soluzione "greedy"** (valore **-30**)

- **ma … <sup>F</sup>8 <sup>=</sup>** *{***1,4***}* <sup>è</sup> la **soluzione ottima** (valore **-36**)
- La scelta dell'elemento **5** condiziona la soluzione finale

### **Esempio 3 - Localizzazione**

#### DATI

Insieme *J* di siti (localizzazioni) potenziali; *|J|=n*Insieme *I* dei clienti; *|I|=m* $\begin{array}{ccc}\nm & & & \end{array}$ Costo *fj* di attivazione del sito *j* Costo *<sup>c</sup>ij* di afferenza del cliente *<sup>i</sup>* al sito *j*

#### **TROVARE**

- Insieme *J\** dei siti da attivare
- Assegnazione di ciascun cliente ad uno dei siti attivati

Che minimizzano il <u>costo complessivo</u> di attivazione e afferenza

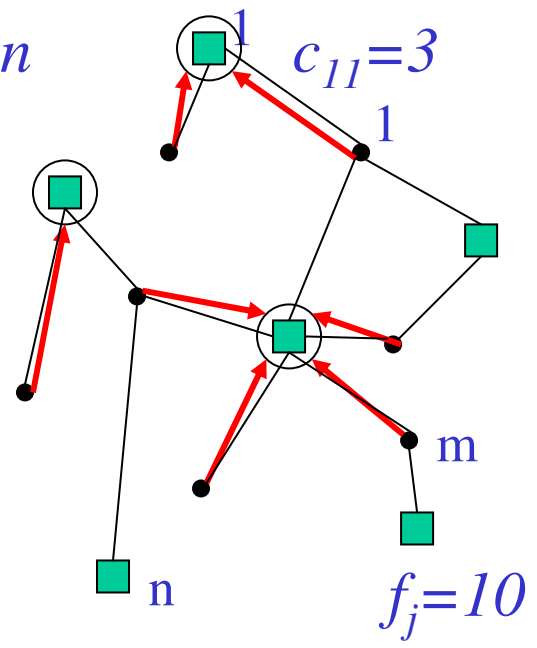

### **Localizzazione - Obiettivo e Soluzioni**

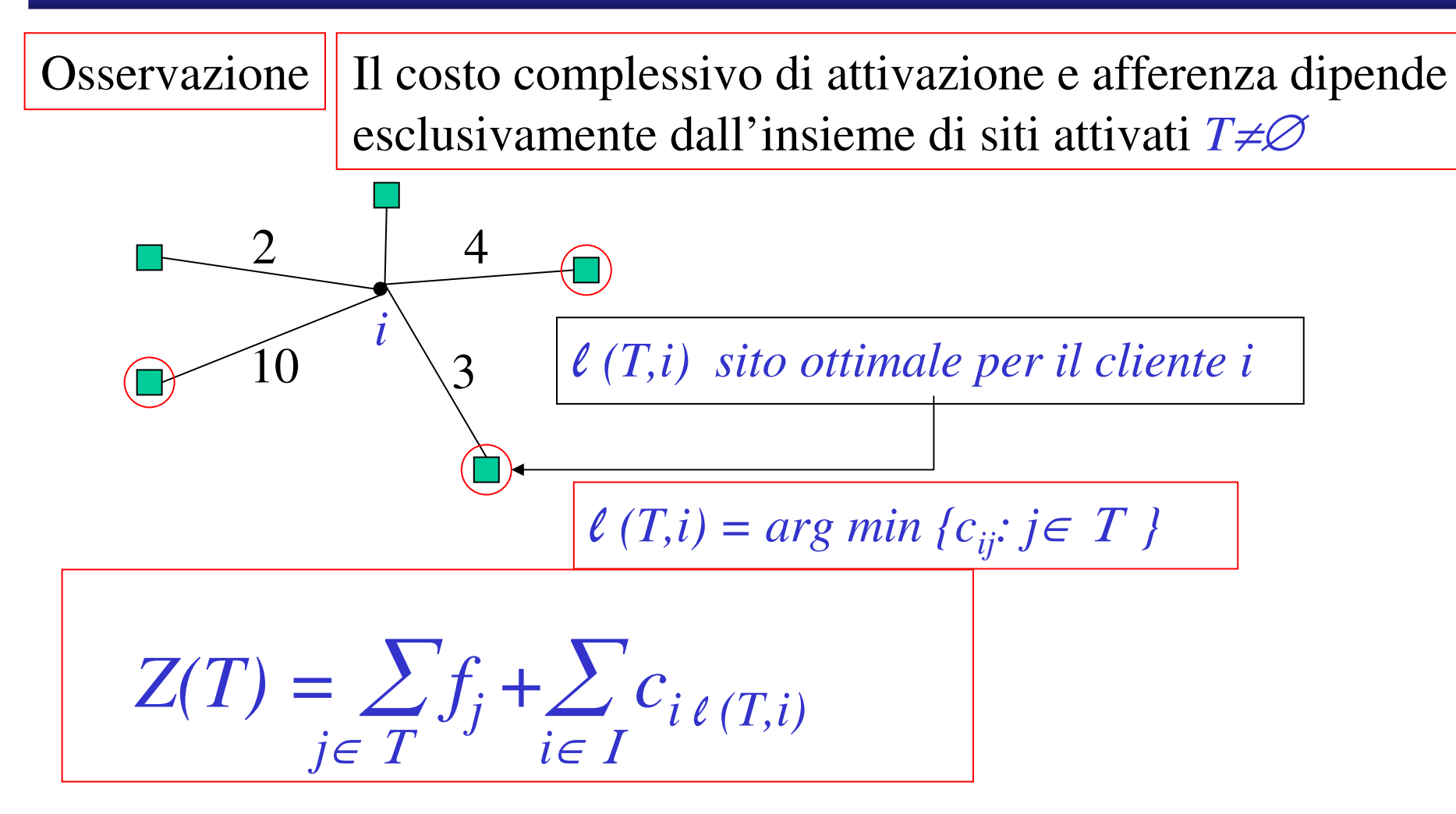

Insieme delle soluzioni ammissibili *S* = *2<sup>J</sup>– {* ∅ *}*

Insieme delle soluzioni parziali *P* = *2<sup>J</sup>*

### **Esempio 3 - Localizzazione**

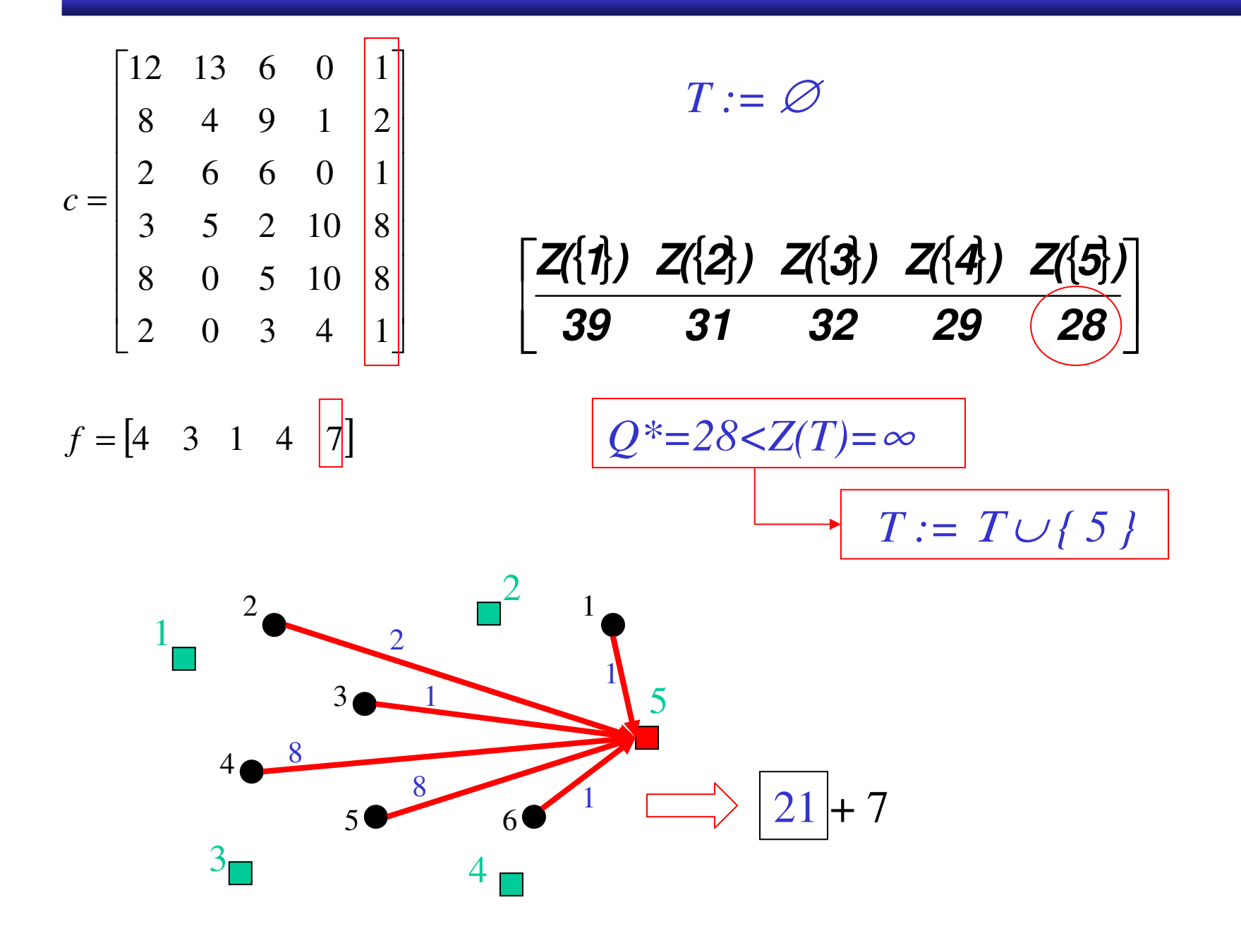

# **Esempio "Greedy" - Localizzazione**

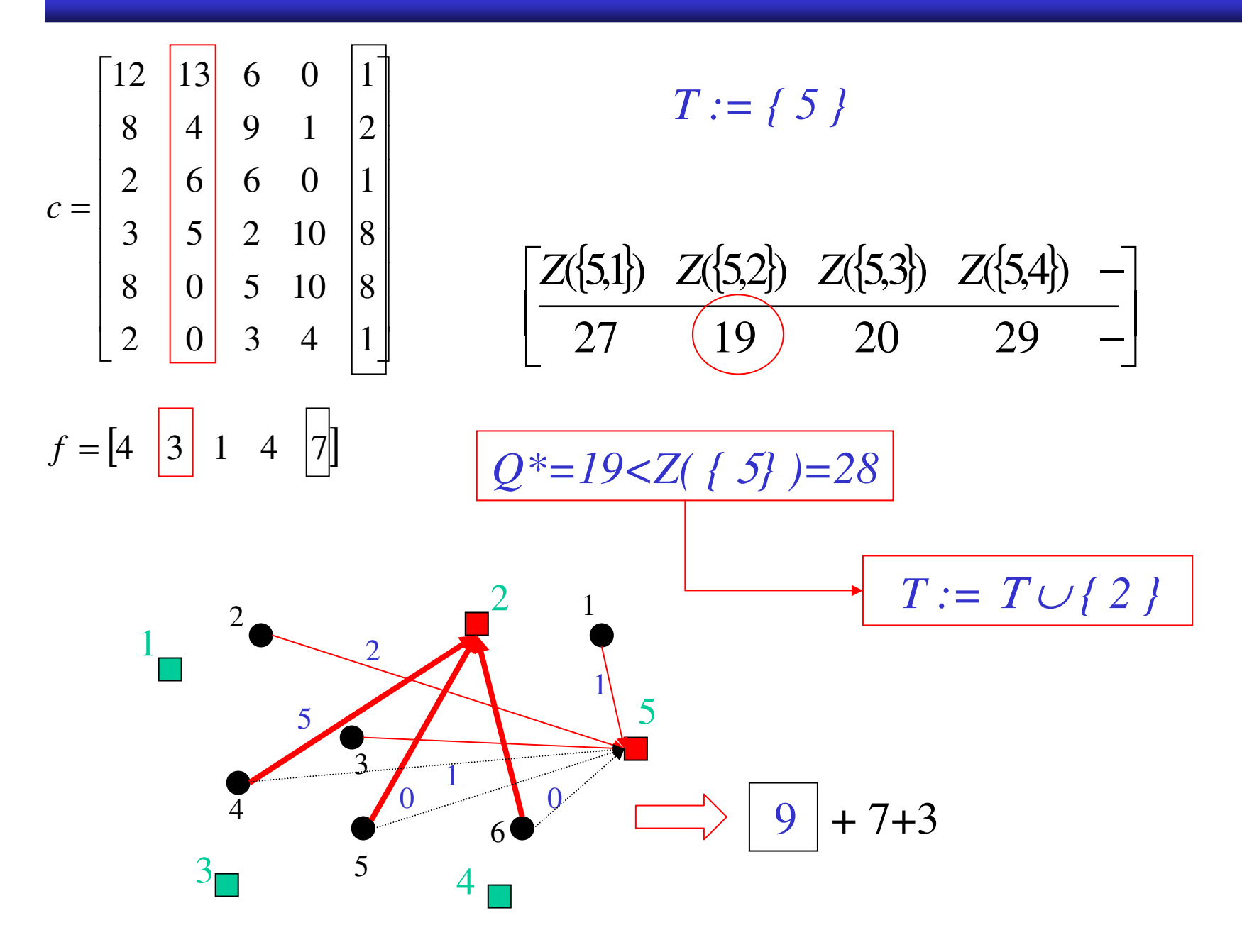

# **Esempio "Greedy" - Localizzazione**

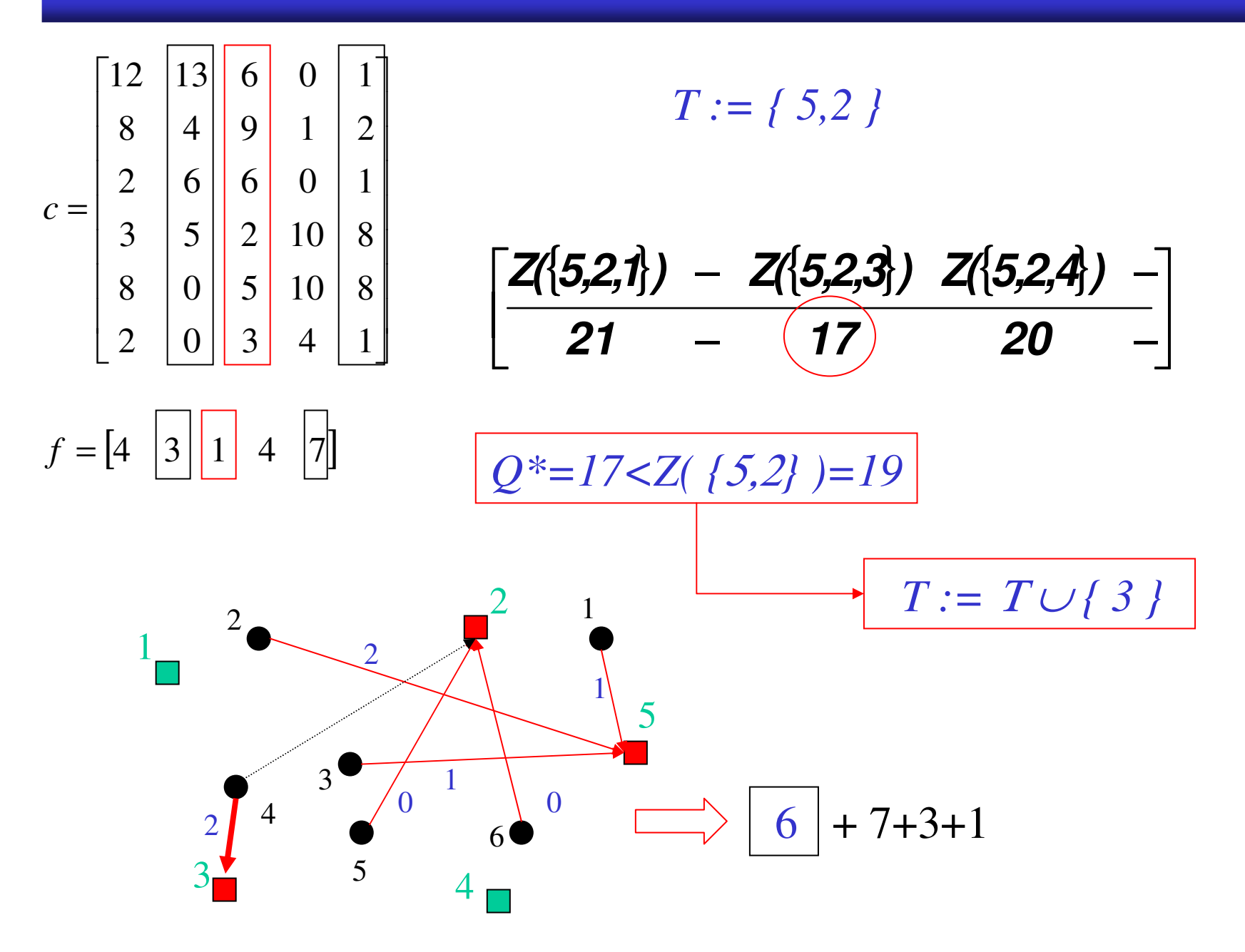

# **Esempio "Greedy" - Localizzazione**

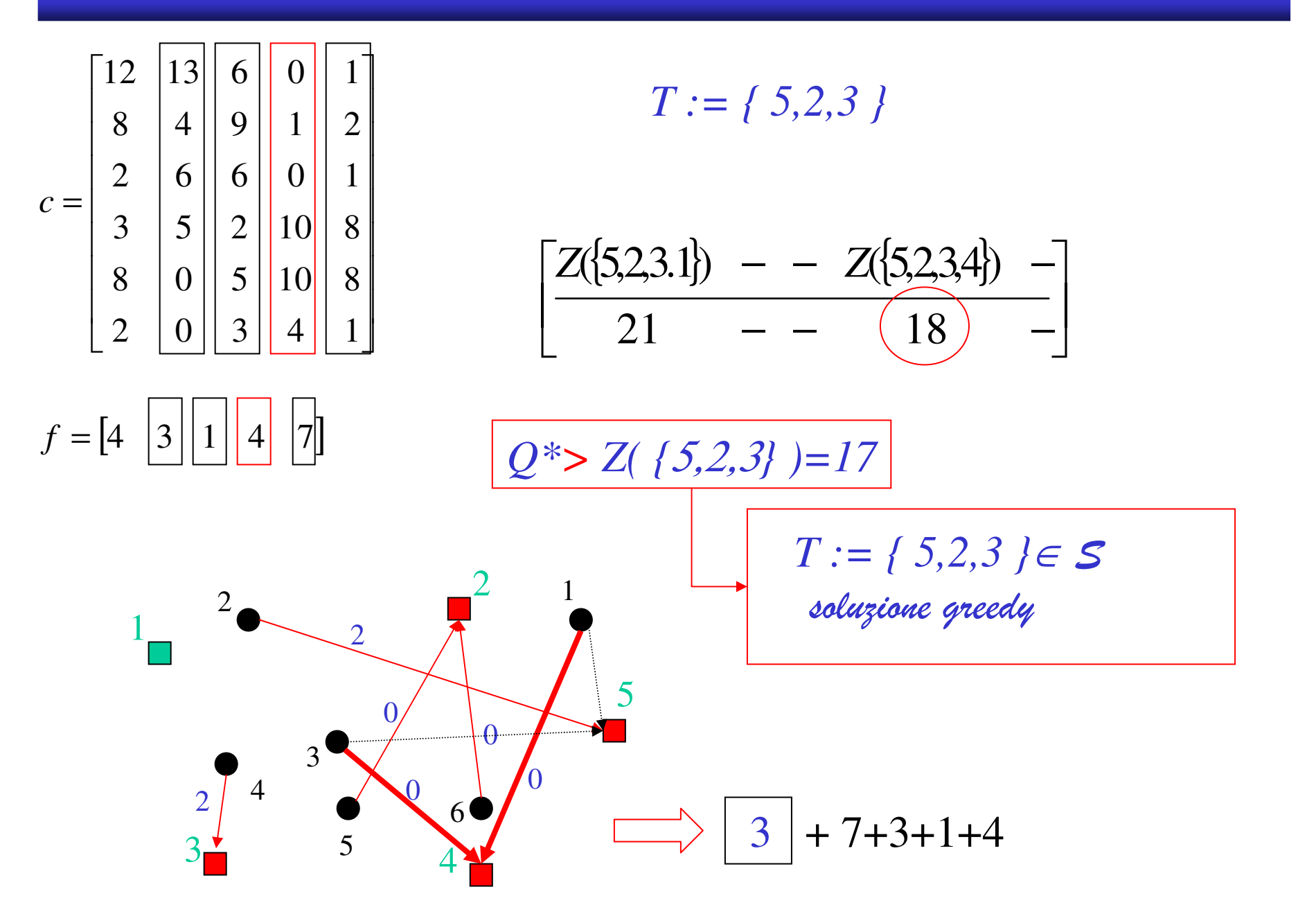